Możliwość dofinansowania

Komputer

\*\*\*\*\*

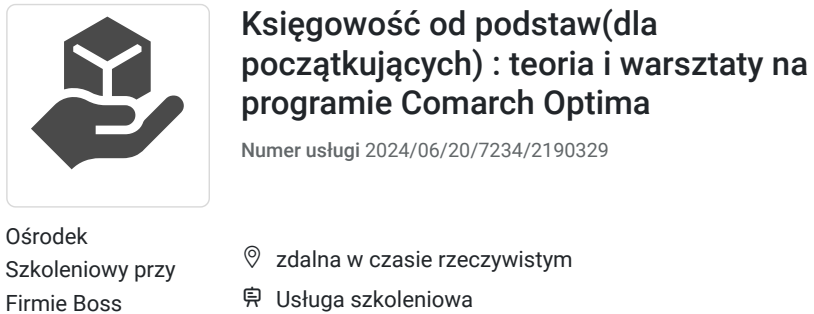

 zdalna w czasie rzeczywistym Usługa szkoleniowa 83 h 01.08.2024 do 30.09.2024

4 980,00 PLN brutto 4 980,00 PLN netto

60,00 PLN brutto/h 60,00 PLN netto/h

# Informacje podstawowe

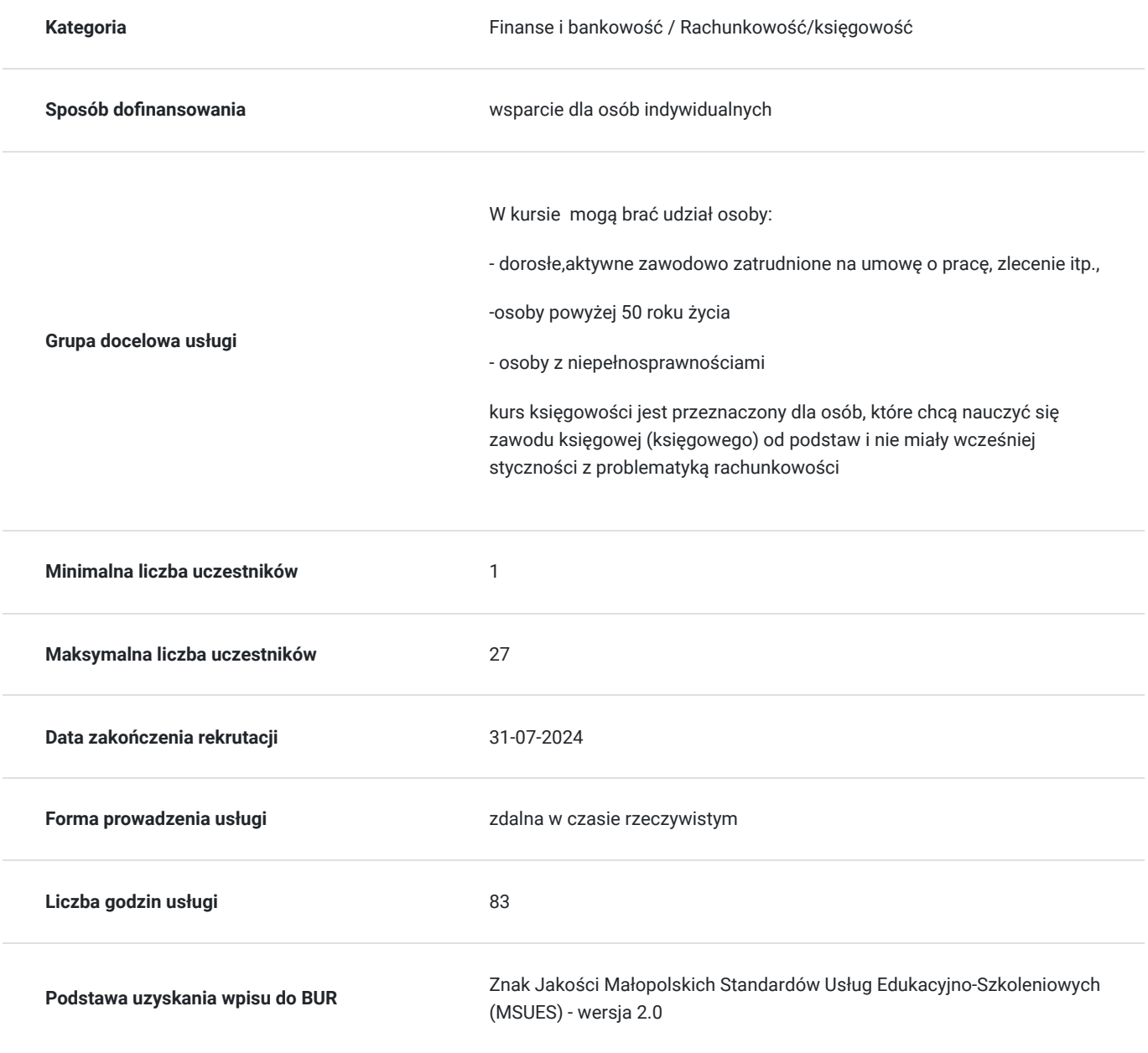

# Cel

### **Cel edukacyjny**

Kurs umożliwia uzyskanie, uzupełnienie wiedzy, umiejętności i kompetencji społecznych. Celem szkolenia jest przygotowanie słuchaczy do wykonywania zawodu księgowego..

Po zakończonym szkolenia każdy uczestnik posiada wiedzę z zakresu zagadnień podstawowych niezbędne aspekty rachunkowości mikro i małych jednostek, zna zagadnienia związane z opodatkowaniem, działalnością gospodarczą, kadrami i rozliczeniem pracowników.Potrafi ustalać zobowiązania z tyułu pdof, pdop, vat.

### **Efekty uczenia się oraz kryteria weryfikacji ich osiągnięcia i Metody walidacji**

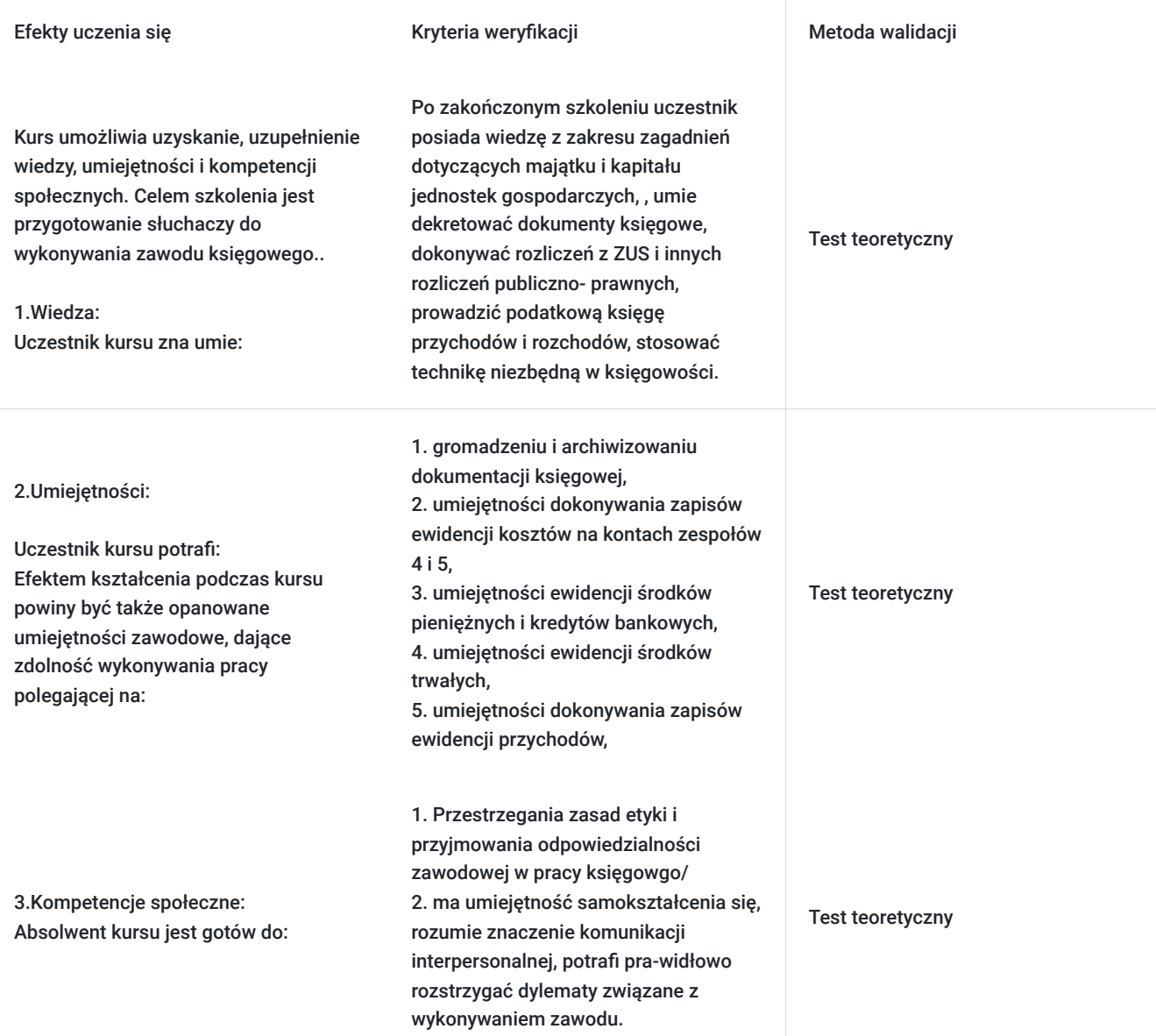

# Kwalifikacje

### **Kompetencje**

Usługa prowadzi do nabycia kompetencji.

**Warunki uznania kompetencji**

Pytanie 1. Czy dokument potwierdzający uzyskanie kompetencji zawiera opis efektów uczenia się?

Tak

Pytanie 2. Czy dokument potwierdza, że walidacja została przeprowadzona w oparciu o zdefiniowane w efektach uczenia się kryteria ich weryfikacji?

Tak

Pytanie 3. Czy dokument potwierdza zastosowanie rozwiązań zapewniających rozdzielenie procesów kształcenia i szkolenia od walidacji?

Tak

# Program

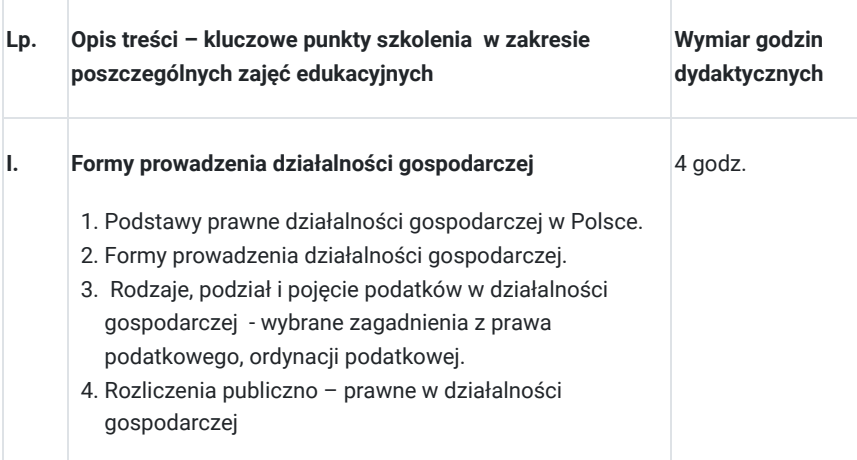

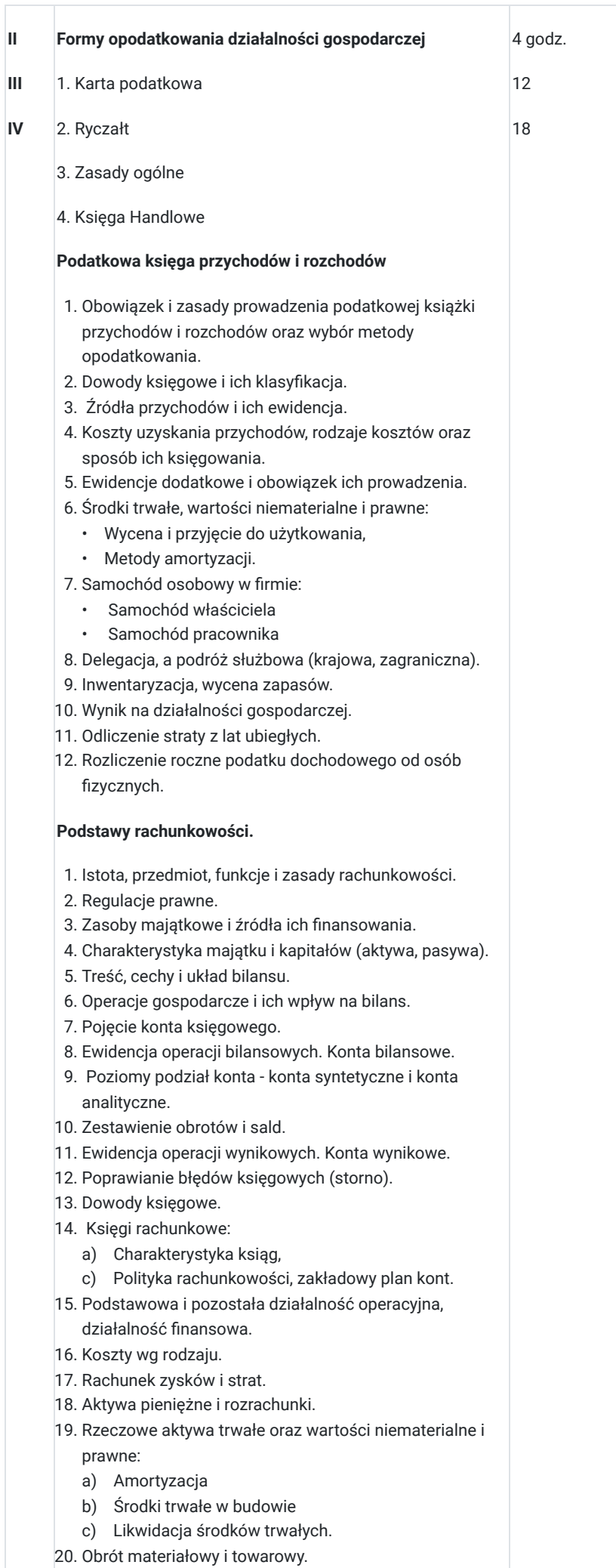

21. Sprawozdanie finansowe

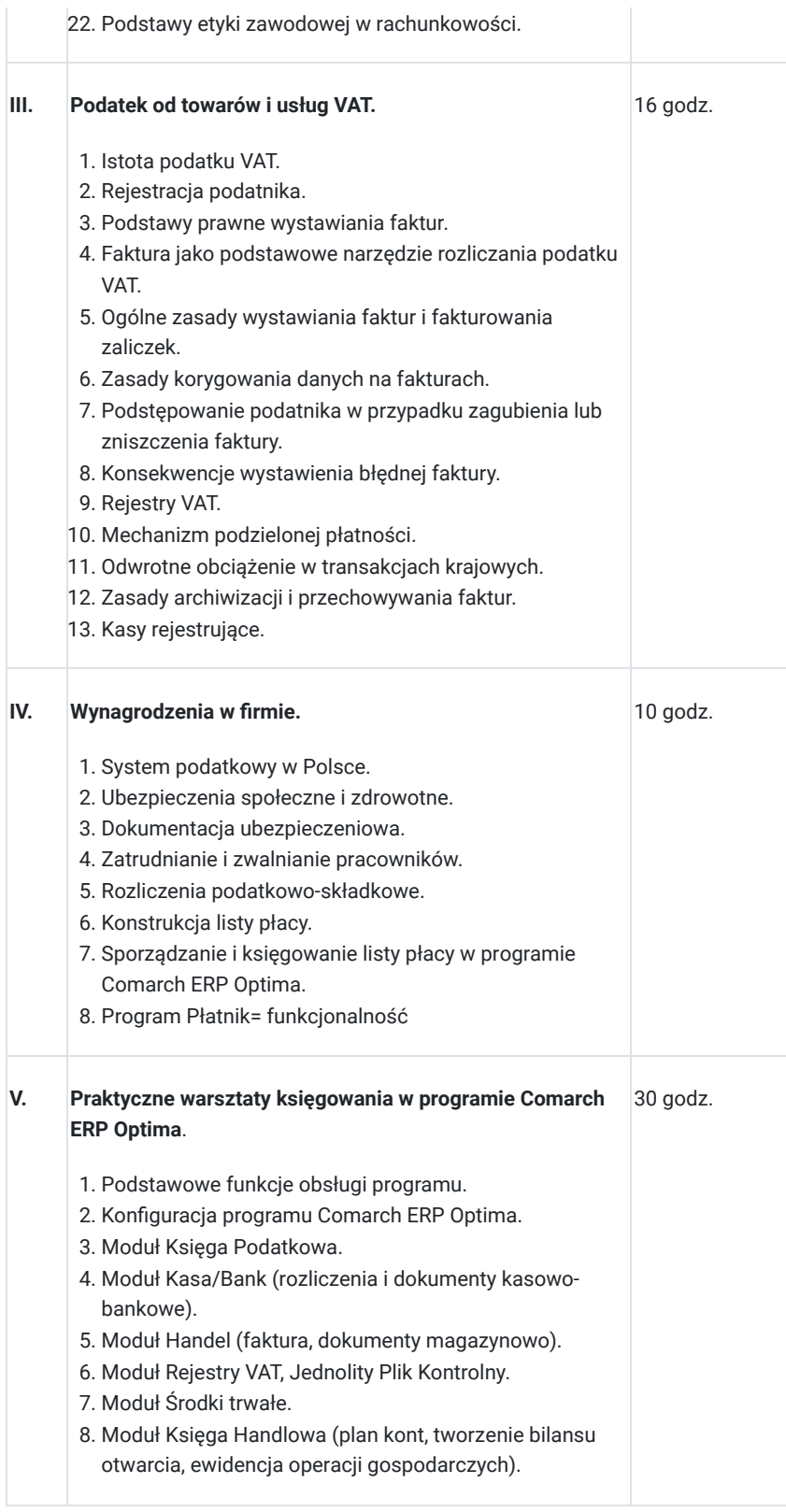

#### Warunki techniczne:

Opis sieci lokalnej i stacji roboczych:

- Typ sieci lokalnej: **neostrada, 60 mbps**
- Liczba stacji roboczych: **15**
- Parametry stacji roboczych: **Laptopy Stone**
	- · Płyta główna:
		- Procesor: **Intel Pentium 3550M 2x2.30 GHz**
		- Pamięć: **4 gb**
		- Dysk twardy: **320 gb**
		- Monitor: **Matryca 15,6"**
	- **Oprogramowanie:**
- 1. System operacyjny: **Windows 10 Pro**
- 2. Edytor tekstów: **Open Writer**
- 3. Arkusz kalkulacyjny: **Open Calc**
- 4. Baza danych: **Open Base**
- 5. Grafika prezentacyjna: **Open Impress**
- 6. Oprogramowanie informacyjno/komunikacyjne: **Outlook, Skype**
- 7. **Platforma do nauki zdalnej: clickmeeting**

### Harmonogram

Liczba przedmiotów/zajęć: 0

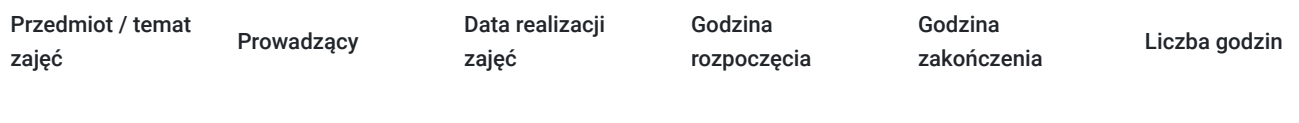

Brak wyników.

## Cennik

### **Cennik**

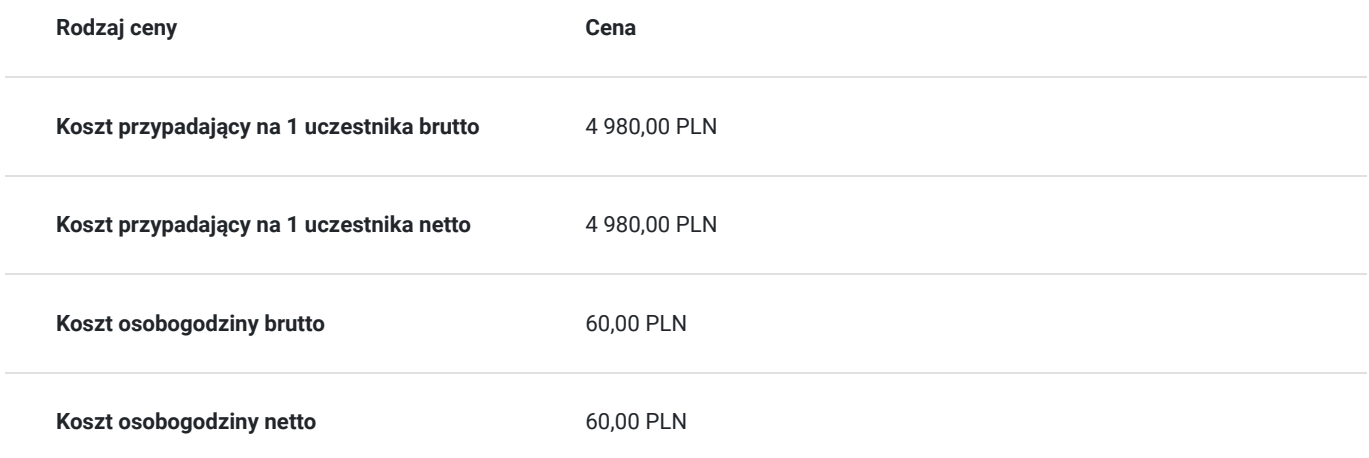

### Prowadzący

Liczba prowadzących: 1

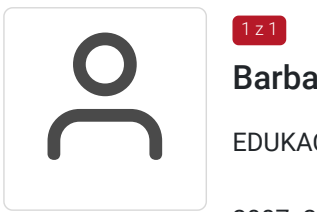

### Barbara Jasińska

EDUKACJA

1 z 1

2007 -2008 Wyższa Szkołą Prawa i Administracji w Rzeszowie na kierunku: finanse i rachunkowość – tytuł magistra

2005 – 2007 Państwowa Wyższa Szkoła Zawodowa w Nowym Sączu na kierunku: administracja i finanse sektora publicznego – tytuł licencjata

#### DOŚWIADCZENIE ZAWODOWE

wrzesień 2010 – obecnie Policealna Szkoła dla Dorosłych "Cosinus" w Nowym Sączu na stanowisku Dyrektor oddziału oraz wykłądowca przedmiotów ekonomicznych,, organizacja i prowadzenie szkoleń kadry i płace, obsługa programów ewidencyjno – księgowych INSERT, OPTIMA, SYMFONIA,szkolenia z zakresu księgowości (samodzielny księgowy) Wrzesień 2017 – obecnie Zespół Szkół Ogólnokształcących w Bobowej – na stanowisku nauczyciel przedmiotów ekonomicznych; technik ekonomista, technik rachunkowości Wrzesień 2016 – obecnie Zespół Szkół Zawodowych im. Stanisława Wyspiańskiego w Bobowej na stanowisku nauczyciel przedmiotów ekonomicznych wrzesień 2010 – sierpień 2014-Policealna Szkoła dla Dorosłych w Zespole Szkół Ogólnokształcących w Bobowej na stanowisku nauczyciel przedmiotów ekonomicznych

2007 – 2010 Zespół Szkół Zawodowych im. Kazimierza Pułaskiego w Gorlicach na stanowisku nauczyciel przedmiotów ekonomicznych

### Informacje dodatkowe

#### **Informacje o materiałach dla uczestników usługi**

Laptop,podręcznik,materiały szkoleniowe uzupełniające

#### **Informacje dodatkowe**

Projekt z dofinansowaniem 90%.

Usługa będzie nagrywana na potrzeby WUP Kraków oraz korzystającego z usługi, jak również na potrzeby kontroli, monitoringu oraz utrwalenia efektow kształcenia.

Materiały dla uczestnika:

Podręcznik, zeszyt ćwiczeń, materiały uzupełniające, laptop

Dla każdego uczestnika przeprowadzane są testy wejścia oraz wyjścia.Dodatkowo, w pierwszym dniu zajęć uczestnik uzupełnia test początkowy (on-line), który pozwoli na sprawdzenie poziomu wiedzy.

Test wewnętrzny/końcowy sprawdzający przyswojenie wiedzy w ostatnim dniu zajęc.

## Warunki techniczne

Warunki techniczne:

Opis sieci lokalnej i stacji roboczych:

- Typ sieci lokalnej: **neostrada, 60 mbps**
- Liczba stacji roboczych: **15**
- Parametry stacji roboczych: **Laptopy Stone**
	- · Płyta główna:
		- Procesor: **Intel Pentium 3550M 2x2.30 GHz**
		- Pamięć: **4 gb**
		- Dysk twardy: **320 gb**
		- Monitor: **Matryca 15,6"**
	- **Oprogramowanie:**
- 1. System operacyjny: **Windows 10 Pro**
- 2. Edytor tekstów: **Open Writer**
- 3. Arkusz kalkulacyjny: **Open Calc**
- 4. Baza danych: **Open Base**
- 5. Grafika prezentacyjna: **Open Impress**
- 6. Oprogramowanie informacyjno/komunikacyjne: **Outlook, Skype**
- 7. **Platforma do nauki zdalnej: clickmeeting**

# Kontakt

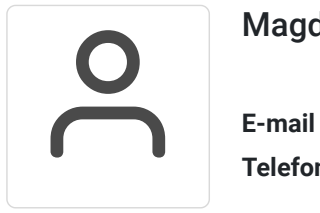

### Magdalena Maćkiewicz

**E-mail** boss.biuro@interia.pl **Telefon** (+48) 572 649 363